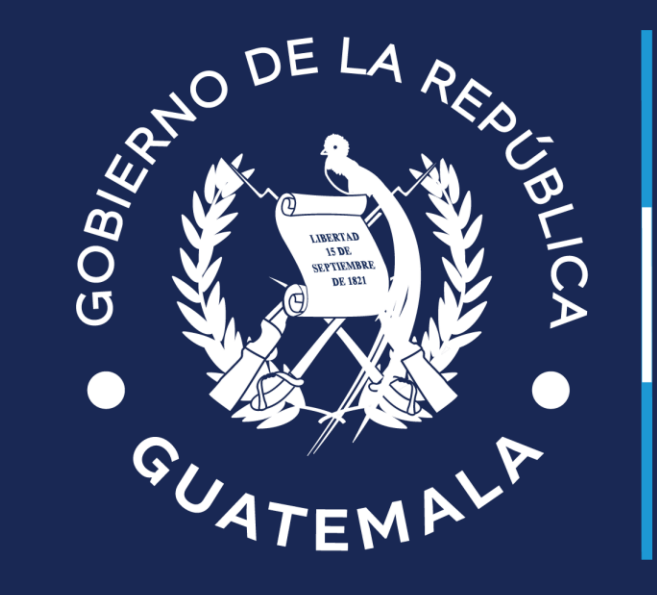

# Ministerio de<br>Finanzas Públicas

### **Se agrega filtro en gestión de boletas PMT en Servicios GL**

Guatemala, febrero 2024

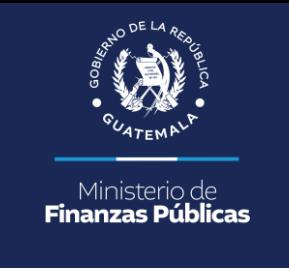

#### **Descripción de actualización**

Se agregan campos para consultar información a través de los filtros por **tipo o número** de placa en el Módulo de Policía Municipal de Tránsito -PMT-

### **Ruta a seguir:**

Gobiernos Locales / Portal de Servicios / PMT / Gestión de Boletas

#### **Ejemplo de filtro por tipo de placa**

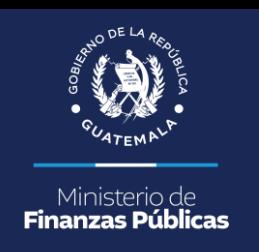

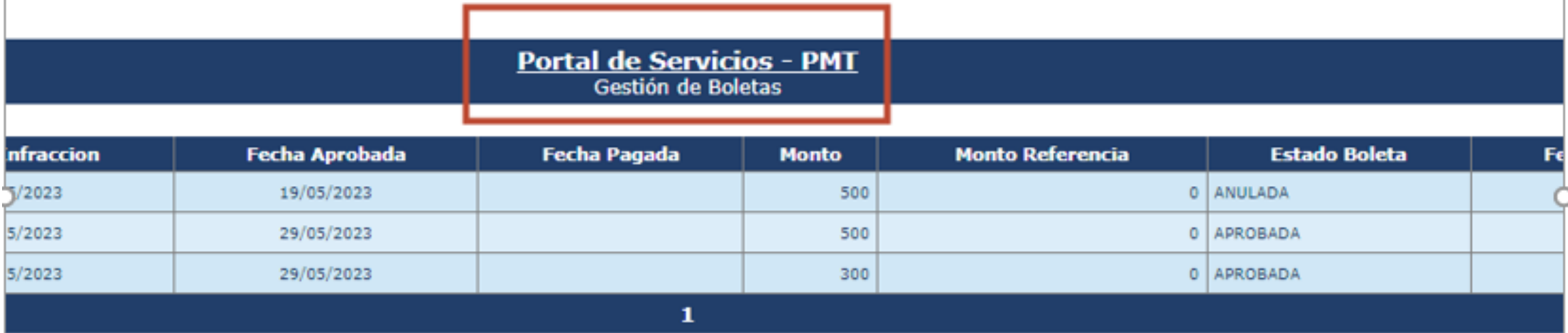

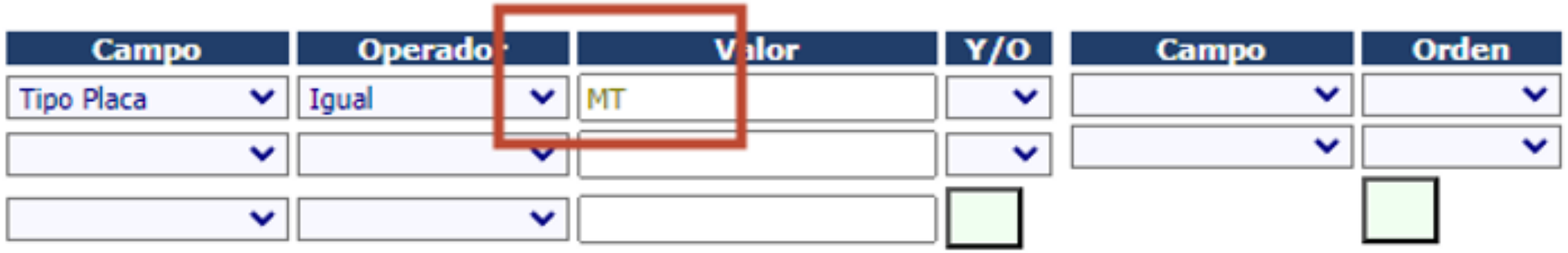

En las columnas **campo** se elige "Tipo de Placa", **operador** "igual", **valor** "MT".

**Ejemplo de filtro por tipo de placa**

## Al presionar dicho filtro nos devuelve esta pantalla:

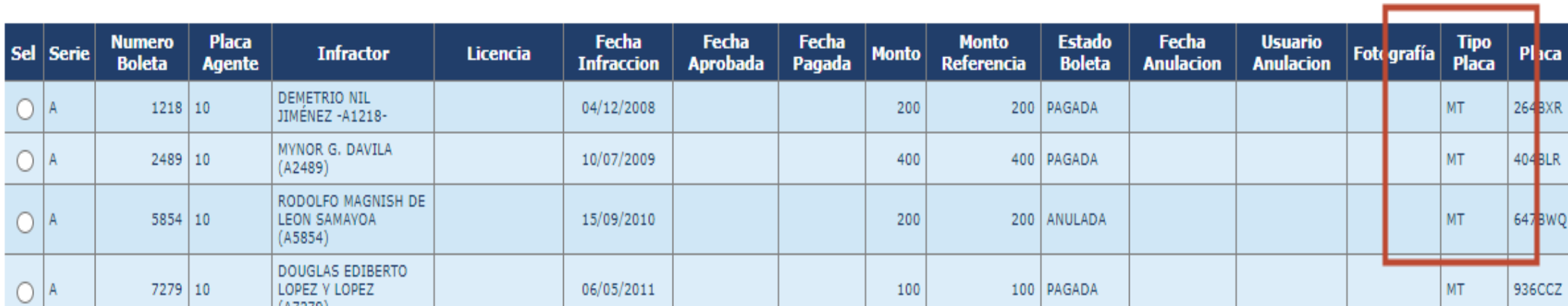

Ministerio di **Finanzas Públicas** 

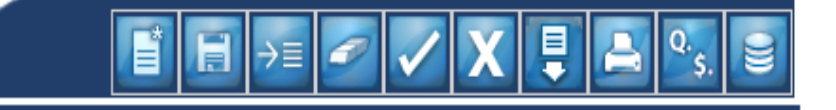

Portal de Servicios - PMT Gestión de Boletas

#### **Ejemplo de filtro por número de placa**

Al presionar dicho filtro nos devuelve esta pantalla:

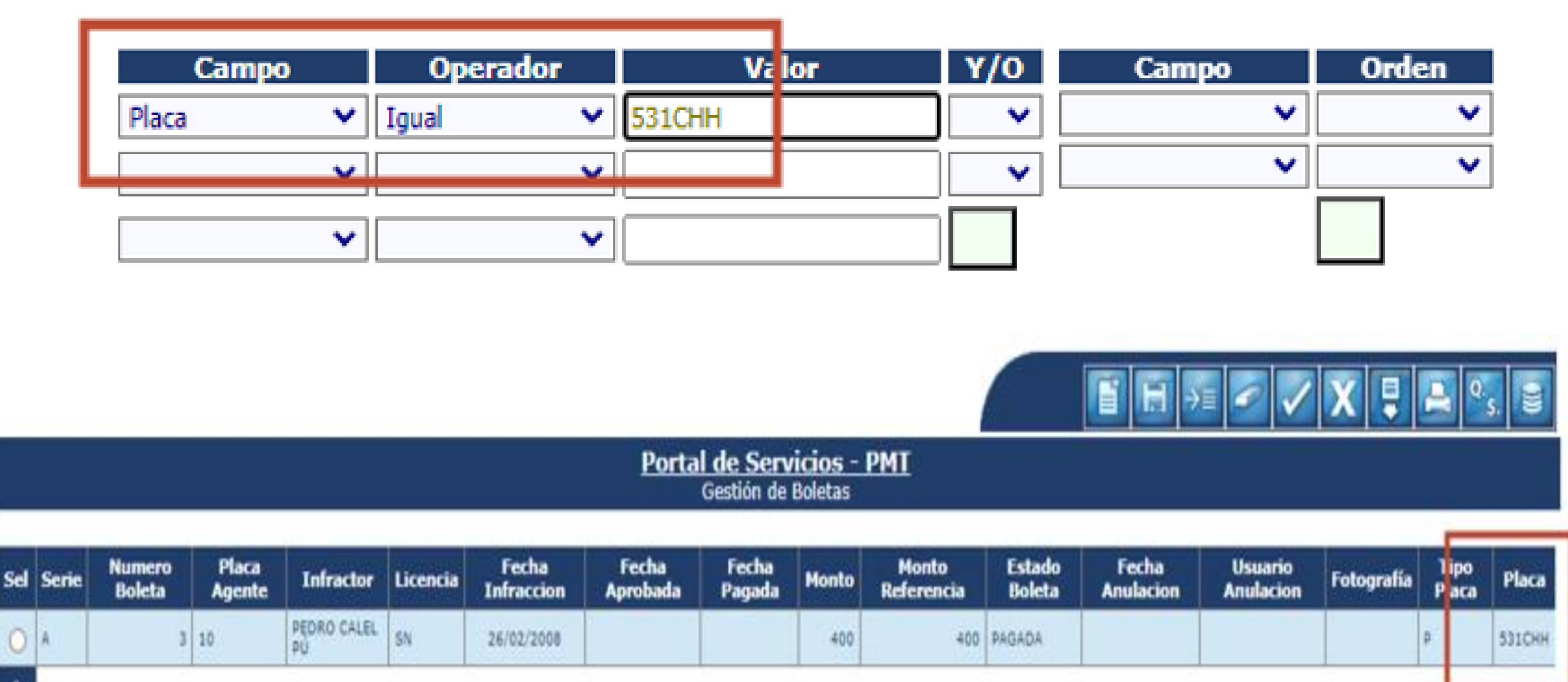

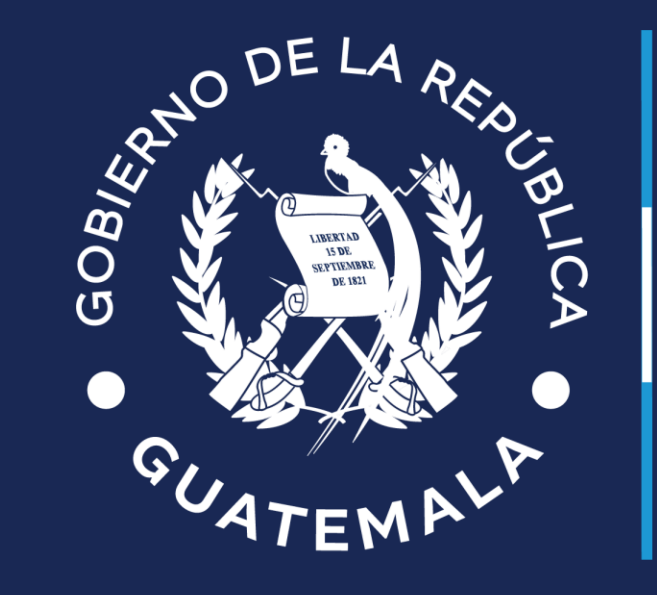

# Ministerio de<br>Finanzas Públicas